Photoshop 2021 (Version 22.4.2) Product Key

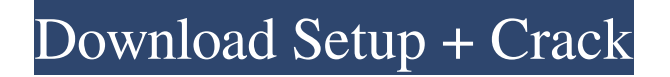

#### **Photoshop 2021 (Version 22.4.2) Crack+**

Photoshop CS6: The new version of Photoshop CS5 includes many new features that enable you to work with color more easily, and it also offers a first for Photoshop: a new collection of presets that are built in to the program. For more information about Photoshop CS6, check out the official release page at www.adobe.com/products/photoshop.html. Adobe Photoshop Elements: Adobe's newer version, Photoshop Elements 6.0 (renamed Photoshop for element 6, in case you're wondering), has been designed to be a multimedia editing program. In addition to layers, which still support transparency, there are several other new features, including presets, new brushes, and a new tool called Content Aware Move (CAM), which is designed to intelligently move elements from one place to another in an image. For more information about Photoshop Elements 6.0, go to www.adobe.com. Photoshop Express: Photoshop Express is a new tool that combines various features of other Adobe programs into one program. You can use it to edit images, create layouts, and make stock photos from a home page or blog. However, some of the features are new to Photoshop Express and are not found in other Adobe programs. For more information about Photoshop Express 6.0, go to www.adobe.com. Adjusting Color Color is one of the most critical elements to editing and retouching because it defines your image's overall style and mood. In some cases, you can change color to create different emotions. Like the other software in this chapter, Photoshop doesn't come with any special tools for picking and mixing colors, so you must rely on creating a color scheme from scratch. (Note that you can jump ahead to Chapter 14 to find out how to mix colors in Photoshop.) If you're just beginning in Photoshop, it's best to learn how to use the program first, and then you can easily switch to color for designing. It's much easier to edit an image using layers than it is to work with a color palette. Then you can hide and reveal colors as you go along. The best way to learn how to control and edit colors is to create your own color scheme. To do so, follow these steps: 1. Open a photo in Photoshop. 2. Choose Edit > Color > Pick Color or click the Swatches icon at the top of the toolbox. The Color Pick

## **Photoshop 2021 (Version 22.4.2) Crack**

Here's what Photoshop was designed for and how it works: The major reason you use Photoshop is to edit photos or images. You use the tools, sliders and effects to make minor adjustments, remove noise, fix some imperfections, or do a full re-touch. This is a lot of fun! When you edit a photo, you do all the work in Photoshop. The first thing you'll notice is the huge screen and beautiful UI. There are many ways to focus on the photo you are working on, whether it's by using the Editor, the Spot Healing Brush, the Grid, or some of the panels to show you data. Image: Adobe When you open an image, Photoshop immediately opens the area that you work on. To work on the entire image, simply use the Photoshop window that appears as you start working. This window will move around until you are done. When you start working on a photo, the panels at the top right will show you the type of tool that you are using. To the right of the icon is the keyboard shortcut. These shortcuts are very helpful in moving around the photo. The various tools available in Photoshop are Autoclear, Face Enhancer, Grid, Levels, Spot Healing Brush, Spot Healing Tool, Spot Remover, Spot Healing Brush, Spot Healing, Stroke, Noise Reduction, Sharpen, and the Margin Selection Brush Adobe Photoshop Elements supports most of these tools, although some features are limited. The image shown above has been slightly adjusted. Just look at the different tools that can be selected: Image: Adobe The Left panel contains the tools that you've already used. You can toggle your tools on and off using the Control Key. You can also use the keyboard shortcuts to move through your tools. The Middle panel contains

the tools that you're going to use most often. The most common ones are the Autoclear, the Background Removal, and the Noise Reduction tools. The Top panel contains all the tools that are currently not being used. The top right corner contains the Grid tool. The middle panel can be expanded/closed using the "Show All" and "Hide All" buttons. You use the key that corresponds to the tool that you need to select. The buttons above the tools in the left panel are "Show All" and "Hide All" to make the corresponding tool visible. In the middle panel, a681f4349e

## **Photoshop 2021 (Version 22.4.2) With Key Download [Latest]**

[Influence of growth conditions on expression of collagen and elastin in guinea pig aorta]. To investigate the influence of growth conditions on elastin and collagen concentrations in guinea pig aorta. The concentration of elastin in the aortic wall of 10 weeks old male guinea pig were measured by micro-histochemical method (MEM). And the contents of collagen in the aortic wall of 20 weeks old male guinea pig were determined by SDS-PAGE and immunochemical method. Under normal condition, the values of elastin content and elastin/collagen ratio in the aortic wall of juvenile guinea pig were lower than those of adult guinea pig. However, when growth conditions were considered as one of the significant factors, the values of the parameters in the adult guinea pig were remarkably higher than those in the juvenile guinea pig. The elastic degeneration in the aortic wall of adult guinea pig is closely associated with the changing of growth conditions, and the changing in growth conditions may explain the differences between the aortic wall in juvenile and adult male guinea pig.Q: How can I obtain an LPCTSTR from a TCHAR? How would I go about converting a TCHAR into an LPCTSTR? I know how to convert it the other way, by converting an LPCTSTR into a TCHAR, but I don't know how to do this. The only solution I have is to loop through the string in the opposite direction (TCHAR to LPCTSTR), but that's obviously not a good idea. A: You can use \*PAnsiCharType(pTCHAR) to get PAnsiCharType from PAnsiTCHAR. You can then use SysStringToTCharLenA(PAnsiCharType(pTCHAR), \*pReturn) to get TCHAR. HP may be planning a comeback to the PC market with a hybrid Ultrabook line, according to a recent report from Digitimes. The site says that HP will be launching its redesigned Ultrabook, which will be one of the first hybrid notebooks to be available, at Computex later this month. While we've heard from multiple sources that HP's first Ultrabook will have a convertible mode, the report says that HP will take a page from Microsoft's Surface book line and will switch the

#### **What's New In Photoshop 2021 (Version 22.4.2)?**

by staff reporter A medical cannabis oil company will be formed by award-winning businesswoman Shirley Seitzinger, who has been instrumental in developing a number of medical cannabis industries in the UK, including Sungrow. Shirley Seitzinger. Picture by Alan Mockford. The publication of her biography and book, The Cannabis Cure, in 2010 rocketed Seitzinger from relatively unknown entrepreneur to high-profile figures in the medical cannabis community and prominent international speakers on the topic. Ms Seitzinger said she has had her eyes on the home-grown medical cannabis industry in the UK for some time, and it has been some time since she has worked so closely with medical cannabis businesses and clients. "The Cannabis Cure really opened my eyes and to the UK market and set me on the right path," she said. "I was so impressed with the honest, transparency and ethics in the UK cannabis industry. I had already been to Israel, where there are only a handful of doctors and growers, and was horrified by the cannabis medicine mafia they have created." Despite being the first person in her family to work in business, she said that medicine and healing is where she belongs. "The biggest strength I have is that I have always felt a calling to help my patients find relief and relief from the pain I have seen and felt through treating cancer patients," she said. "This is where the medicine comes in, and although this is the last thing I would want to be involved in, I'm beyond excited by the potential of the UK medical cannabis industry." Having spent 10 years managing medical cannabis businesses both in Israel and the UK, Seitzinger said she feels a unique advantage to her peers in the development and operation of the medical cannabis industry. "I was so impressed when I first visited the UK in 2004, how the cannabis community has come together as an industry and now the professionals,

academics, growers and patients I saw working together had changed the lives of so many. "This is one of the reasons I took the plunge and founded Sungrow with the support of its founder Brendan Hughes, whose backing gave me the confidence to see through the project." During the past 15 years, Sungrow has formed close links with medical cannabis businesses and industry bodies in the UK. Ms Seitzinger said they have been lucky

# **System Requirements:**

Graphics: OpenGL 4.3+ is supported. OpenGL 4.3+ is supported. Processor: Intel Core i3, i5 or i7. Intel Core i3, i5 or i7. Memory: 8GB RAM. 8GB RAM. Storage: 21GB available space. 21GB available space. Additional Notes: Windows 10 is required. Additional Notes: Windows 10 is required. DXVK is required. Vulkan API is supported. FAQ Q: Vulkan API is not available?

<https://buycoffeemugs.com/photoshop-2020-version-21-patch-full-version-activator/> <http://dealskingdom.com/adobe-photoshop-2021-version-22-5-1-crack-with-serial-number-for-windows/> <https://amirwatches.com/photoshop-cc-2015-version-17-full-product-key-download-x64/> https://teko.my/upload/files/2022/06/dd5HXhnCGXFRTvaOX6Ss\_30\_2ea49ac888d3e18e493f9b271c3cb625\_file. [pdf](https://teko.my/upload/files/2022/06/dd5HXhnCGXFRTvaQX6Ss_30_2ea49ac888d3e18e493f9b271c3cb625_file.pdf) <https://giovanimaestri.com/2022/06/30/photoshop-2021-version-22-3-serial-key-april-2022/> [https://www.citylist.pk/wp](https://www.citylist.pk/wp-content/uploads/2022/06/Adobe_Photoshop_2022_Version_230_Keygen_For_LifeTime.pdf)[content/uploads/2022/06/Adobe\\_Photoshop\\_2022\\_Version\\_230\\_Keygen\\_For\\_LifeTime.pdf](https://www.citylist.pk/wp-content/uploads/2022/06/Adobe_Photoshop_2022_Version_230_Keygen_For_LifeTime.pdf) [https://vegannebrighton.com/wp](https://vegannebrighton.com/wp-content/uploads/2022/06/Adobe_Photoshop_2021_version_22_For_Windows_April2022.pdf)[content/uploads/2022/06/Adobe\\_Photoshop\\_2021\\_version\\_22\\_For\\_Windows\\_April2022.pdf](https://vegannebrighton.com/wp-content/uploads/2022/06/Adobe_Photoshop_2021_version_22_For_Windows_April2022.pdf) <https://www.akademicloud.com/blog/index.php?entryid=2705> [http://www.sansagenceimmo.fr/wp-content/uploads/2022/06/Photoshop\\_2022\\_Version\\_2341.pdf](http://www.sansagenceimmo.fr/wp-content/uploads/2022/06/Photoshop_2022_Version_2341.pdf) [http://www.ubom.com/upload/files/2022/06/DRwVpeKBAYR3sGE1XnBe\\_30\\_9c51313cee32333970a723a9a4d5d](http://www.ubom.com/upload/files/2022/06/DRwVpeKBAYR3sGE1XnBe_30_9c51313cee32333970a723a9a4d5dc89_file.pdf) [c89\\_file.pdf](http://www.ubom.com/upload/files/2022/06/DRwVpeKBAYR3sGE1XnBe_30_9c51313cee32333970a723a9a4d5dc89_file.pdf) <https://aqesic.academy/blog/index.php?entryid=5076> <http://bookmanufacturers.org/adobe-photoshop-2022-patch-with-serial-key-3264bit-updated-2022> <https://smartsizebuildings.com/advert/photoshop-2021-version-22-2-serial-number-license-keygen/> <https://www.burlingtonvt.gov/system/files/webform/water/rebateapp/kasste860.pdf> [https://stepupbusinessschool.com/wp-content/uploads/2022/06/Adobe\\_Photoshop\\_CS4.pdf](https://stepupbusinessschool.com/wp-content/uploads/2022/06/Adobe_Photoshop_CS4.pdf) <https://www.balcomagency.com/sites/default/files/webform/Adobe-Photoshop-CS4.pdf> [http://huntingafrica.org/wp-content/uploads/2022/06/Adobe\\_Photoshop\\_CC\\_2018\\_PCWindows\\_April2022.pdf](http://huntingafrica.org/wp-content/uploads/2022/06/Adobe_Photoshop_CC_2018_PCWindows_April2022.pdf) <https://aisikho.guru/blog/index.php?entryid=2026> [https://formyanmarbymyanmar.com/upload/files/2022/06/gxN84fN5wSrZWBgflTxP\\_30\\_2ea49ac888d3e18e493f9](https://formyanmarbymyanmar.com/upload/files/2022/06/gxN84fN5wSrZWBgflTxP_30_2ea49ac888d3e18e493f9b271c3cb625_file.pdf) b<sub>271c3cb625</sub> file.pdf <https://www.webcard.irish/photoshop-2021-version-22-4-1-crack-activation-code-pc-windows/>